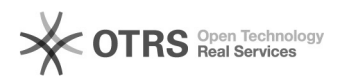

## Como configurar a conta de e-mail no iPhone / iPod / iPad (Sistema Antigo) 11/27/2020 08:40:00

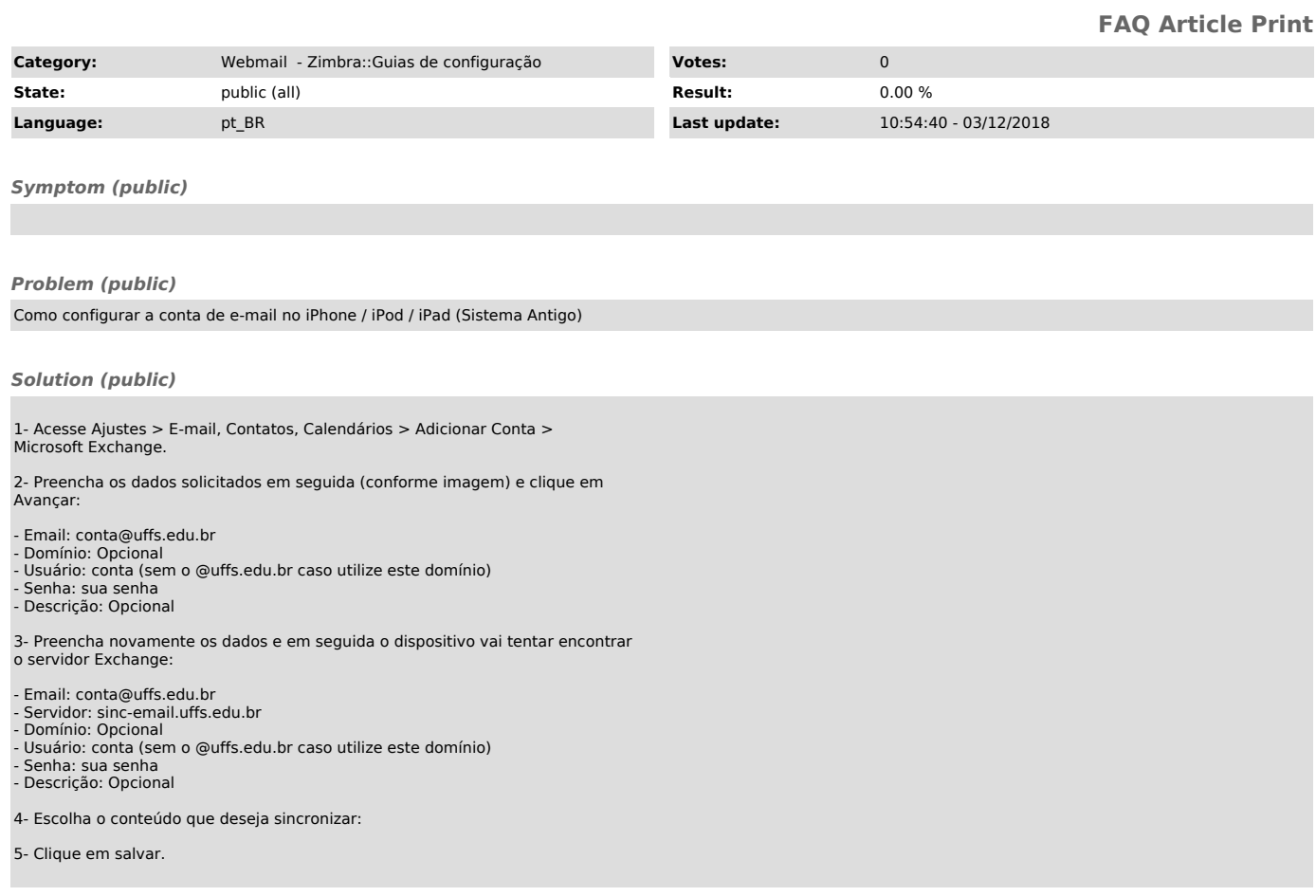